# Change to Inline Grading (Annotation) in Blackboard's Assignment Tool

On Monday January 15, the annotation feature that enables Blackboard Assignment tool's inline grading will undergo some changes.

# **Why is this change happening?**

Crocodoc, the supporting technology for annotating online assignments within Blackboard's inline grading, was acquired by After Box Inc. With the end of life date for Crocodoc approaching, Blackboard will transition to a new tool called New Box View by January 15, 2018.

## **Who will be affected by the change?**

Only faculty who use or have used the annotation features of the Blackboard Assignment tool.

If you use Turnitin's Feedback Studio for marking using annotations, these will not apply.

## **What changes can be expected?**

The ability to use digital rubrics or enter numerical grades for assignments submitted through the Blackboard Assignment tool will *not* be affected.

The main change is that fewer annotation tools will be available; only highlighting and point-based annotations will be possible. This means that strike-out and drawing will not be possible at this time.

Also, New Box View annotations will only be visible on screen; there is no feature to print or download assignment documents as pdfs that include New Box View annotations.

**NOTE:** Assignments that were annotated using Crocodoc will have those annotations preserved when saved as pdf files. However, changes to those annotations will not be possible.

### **Support**

If you have any questions about this change, please content the Faculty Blackboard Support team at [bbhelp@algonquincollege.com](mailto:bbhelp@algonquincollege.com) or call X2501.

### **What differences can I expect to see?**

To see how annotations in the Blackboard Assignment tool works and see New Box View in action, watch this video:

**Blackboard Assignment Annotations with New Box View** <https://www.youtube.com/watch?v=fnUg6BO0v2A>

The table below compares the two annotation services.

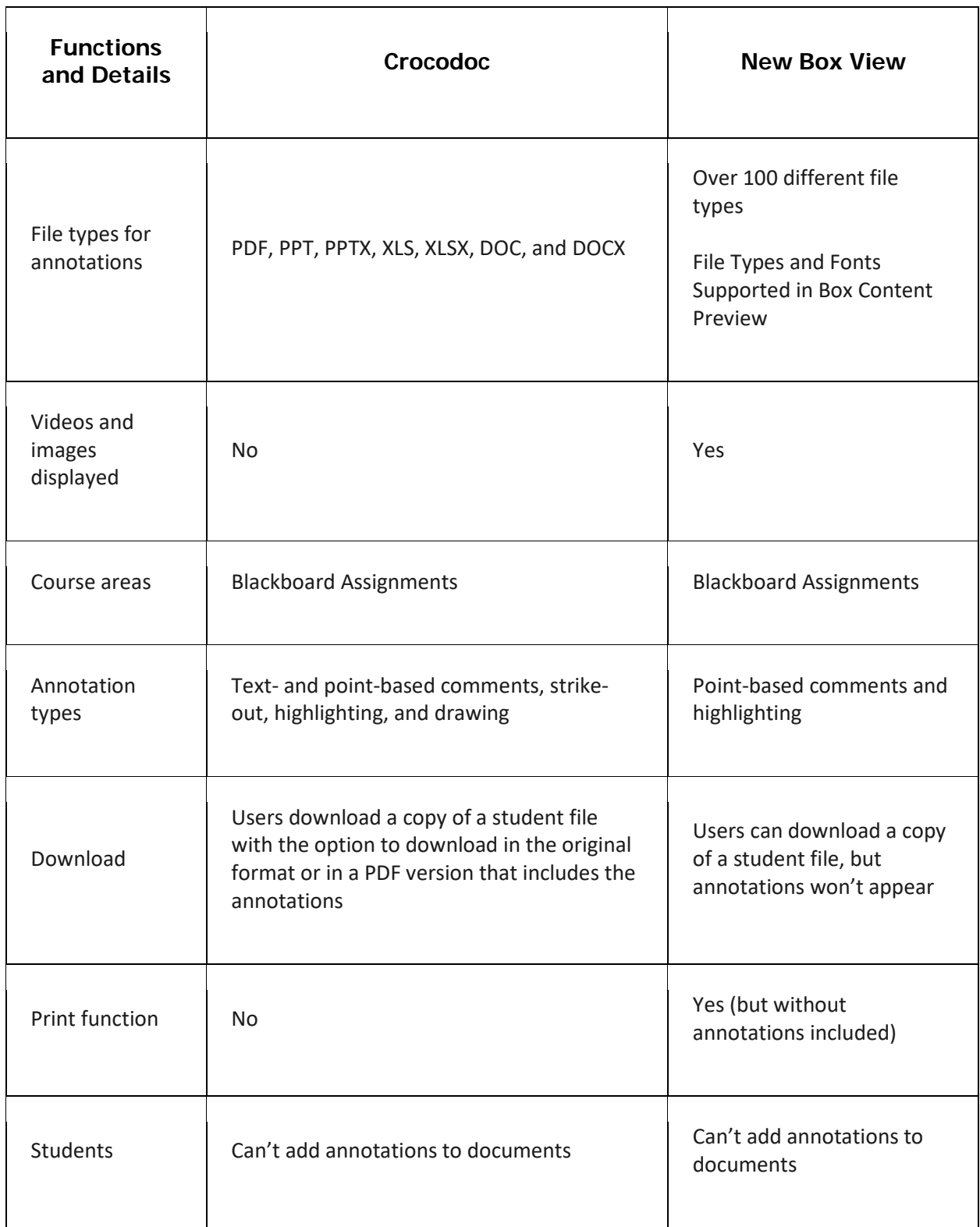